## Effect of phenotypic trait skewness on selection gradients

Supplementary Material. Measuring natural selection on multivariate phenotypic traits. A protocol for verifiable and reproducible analyses of natural selection. Facundo Palacio, Mariano Ordano, and Santiago Benitez-Vieyra.

**Load packages**

**library**(ggplot2) **library**(gridExtra)

**Step 1. Simulation design**

```
set.seed(77)
n.simulations <- 1000
beta \leftarrow runif(5, min = -1, max = 1)
grad.LA.lin <- matrix(NA, nrow = n.simulations, ncol = 2)
grad.LA.quad \leq matrix(NA, nrow = n.simulations, ncol = 2)
z1.skew <- c()
z2.skew <- c()
S1 \leftarrow c()S2 \leftarrow c()C1 \leftarrow c()C2 <- c()
for(i in 1:n.simulations){
N < - 100lambda <- 1:n.simulations
x1 <- rpois(N, lambda = lambda[i])
x2 \leftarrow \text{rpois}(N, \text{lambda} = \text{lambda}[i])z1 <- (x1 - mean(x1))/sd(x1)
z2 <- (x2 - mean(x2))/sd(x2)
z1.skew[i] <- 1/sqrt(lambda[i])
z2.skew[i] <- 1/sqrt(lambda[i])
W <- 1 + beta[1]*z1 + beta[2]*z2 + beta[3]*z1^2 + beta[4]*z2^2 + beta[5]*z1*z2 +
     rnorm(N, mean = 0, sd = 0.2)wrel <- W/mean(W)
S1[i] <- cov(wrel, z1)
S2[i] <- cov(wrel, z2)
C1[i] <- cov(wrel, z1^2)
C2[i] <- cov(wrel, z2^2)
# Models to estimate linear gradients
LA.lin \leftarrow lm(wrel \sim z1 + z2)LA.quad <- \text{lm}(\text{wrel} \sim z1 + z2 + \text{I}((1/2)*z1^2) + \text{I}((1/2)*z2^2) + z1:z2)grad.LA.lin[i,] <- LA.lin$coeff[2:3]
grad.LA.quad[i,] <- LA.quad$coeff[2:3]
}
```
**Step 2. Gradient estimations**

```
grad.LA.lin <- as.data.frame(grad.LA.lin)
names(grad.LA.lin) <- c("z1" , "z2")
grad.LA.quad <- as.data.frame(grad.LA.quad)
names(grad.LA.quad) <- c("z1" , "z2")
grad.LA.lin$z1.skew <- z1.skew
grad.LA.quad$z2.skew <- z2.skew
grad.LA.lin$diff.z1.S1 <- grad.LA.lin$z1 - S1
grad.LA.lin$diff.z2.S2 <- grad.LA.lin$z2 - S2
grad.LA.quad$diff.z1.S1 <- grad.LA.quad$z1 - S1
grad.LA.quad$diff.z2.S2 <- grad.LA.quad$z2 - S2
```
**Step 3. Plot**

```
p1 <- ggplot() + geom_point(data = grad.LA.lin, aes(log(z1.skew), diff.z1.S1),
                          col = "red", alpha = 0.3) +
  geom_point(data = grad.LA.quad, aes(log(z1.skew), diff.z1.S1),
                          col = "blue", alpha = 0.3) +
  geom_hline(yintercept = 0) +
  xlab("log(skewness)") +
  ylab(bquote(italic(beta) ~ "-" ~ italic(S))) +
  geom_smooth(data = grad.LA.lin, aes(log(z1.skew), diff.z1.S1),
              method = "loess", se = FALSE, col = "red") +
  geom_smooth(data = grad.LA.quad, aes(log(z1.skew), diff.z1.S1),
              method = "loess", se = FALSE, col = "blue") +
  theme(panel.background = element_rect(fill = "white",
                                        color = "black"),
        axis.title = \text{element}\text{-text}(size = 14), axis.text = \text{element}\text{-text}(size = 12) +
  annotate("text", label = "(a)", x = -3.3, y = 0.27, size = 8)
p2 <- ggplot() + geom_point(data = grad.LA.lin, aes(log(z2.skew), diff.z2.S2),
                          col = "red", alpha = 0.3) +
  geom_point(data = grad.LA.quad, aes(log(z2.skew), diff.z2.S2),
                          col = "blue", alpha = 0.3) +
  geom_hline(yintercept = 0) +
  xlab("log(skewness)") +
  ylab(bquote(italic(beta) ~ "-" ~ italic(S))) +
  geom_smooth(data = grad.LA.lin, aes(log(z2.skew), diff.z2.S2),
              method = "loess", se = FALSE, col = "red") +
  geom_smooth(data = grad.LA.quad, aes(log(z2.skew), diff.z2.S2),
              method = "loess", se = FALSE, col = "blue") +
  theme(panel.background = element_rect(fill = "white", colour = "black"),
        axis.title = element_text(size = 14), axis.text = element_text(size = 12)) +
  annotate("text", label = "(b)", x = -3.3, y = 0.27, size = 8)
```

```
grid.arrange(p1, p2, nrow = 1)
```
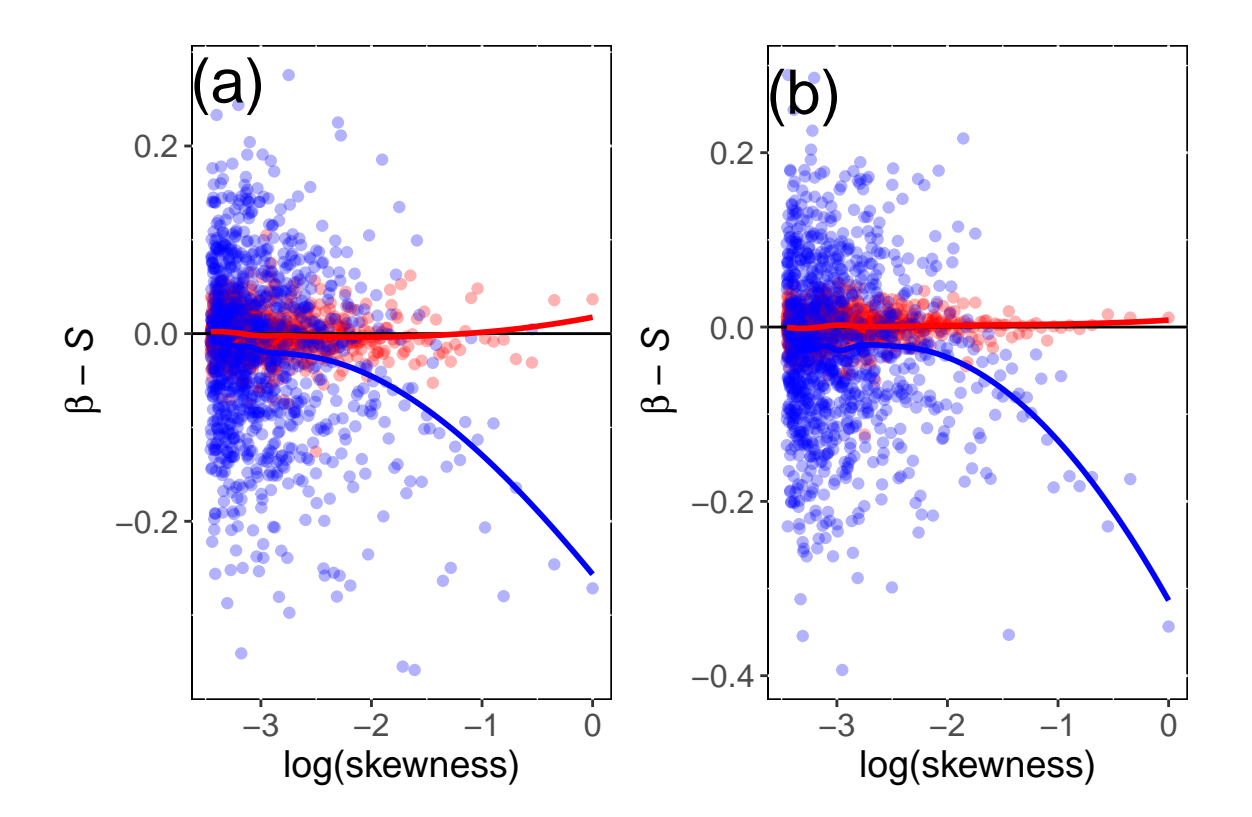